# Министерство образования и науки Астраханской области Государственное автономное образовательное учреждение Астраханской области высшего образования «Астраханский государственный архитектурно-строительный университет» (FAOY AO BO «AFACY»)

**УТВЕРЖДАЮ** Цервый проректор ИЗОНетрова / тоянис  $\mathcal{H}$   $\mathcal{O}$ .  $\Phi$ .  $20192$ 

# РАБОЧАЯ ПРОГРАММА ДИСЦИПЛИНЫ

### Наименование дисциплины

# Компьютерное проектирование (факультотив)

(указывается наименование в соответствии с учебным планом)

#### По направлению подготовки

07.03.02 «Дизайн архитектурной среды»

(указывается наименование направления подготовки в соответствии с ФГОС ВО)

По профилю подготовки

«Проектирование городской среды»

(указывается наименование профиля в соответствии с ООП)

Кафедра

«Архитектура и градостроительство»

Квалификация (степень) выпускника бакалавр

# Разработчик:

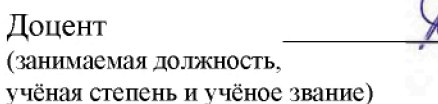

Н.С. Долотказина И.О.Ф.

Рабочая программа разработана для учебного плана 2018 г.

(подпись)

Рабочая программа рассмотрена и одобрена на заседании кафедры «Архитектура и градостроительство» протокол № 9 от 17.04.2019г.

Заведующий кафедрой

С.П.Кудрявцева / (подпись) И. О. Ф.

# Согласовано:

Председатель **MKH** «Дизайн архитектурной среды», профиль подготовки «Проектирование городской среды»

Т.О. Цитман / (подпись) И. О. Ф

Начальник УМУ **Н.В.Аксютина** И. О. Ф. подпись) Pak /Ю.Ю. Савенкова/ Специалист УМУ И. О. Ф. (подпись)  $\n *AC.B.* Пригаро/$ Начальник УИТ (подпись)  $, M. O. \Phi.$ 

Заведующая научной библиотекой

woha P.C. И. О. Ф.

(подпись)

# **Содержание:**

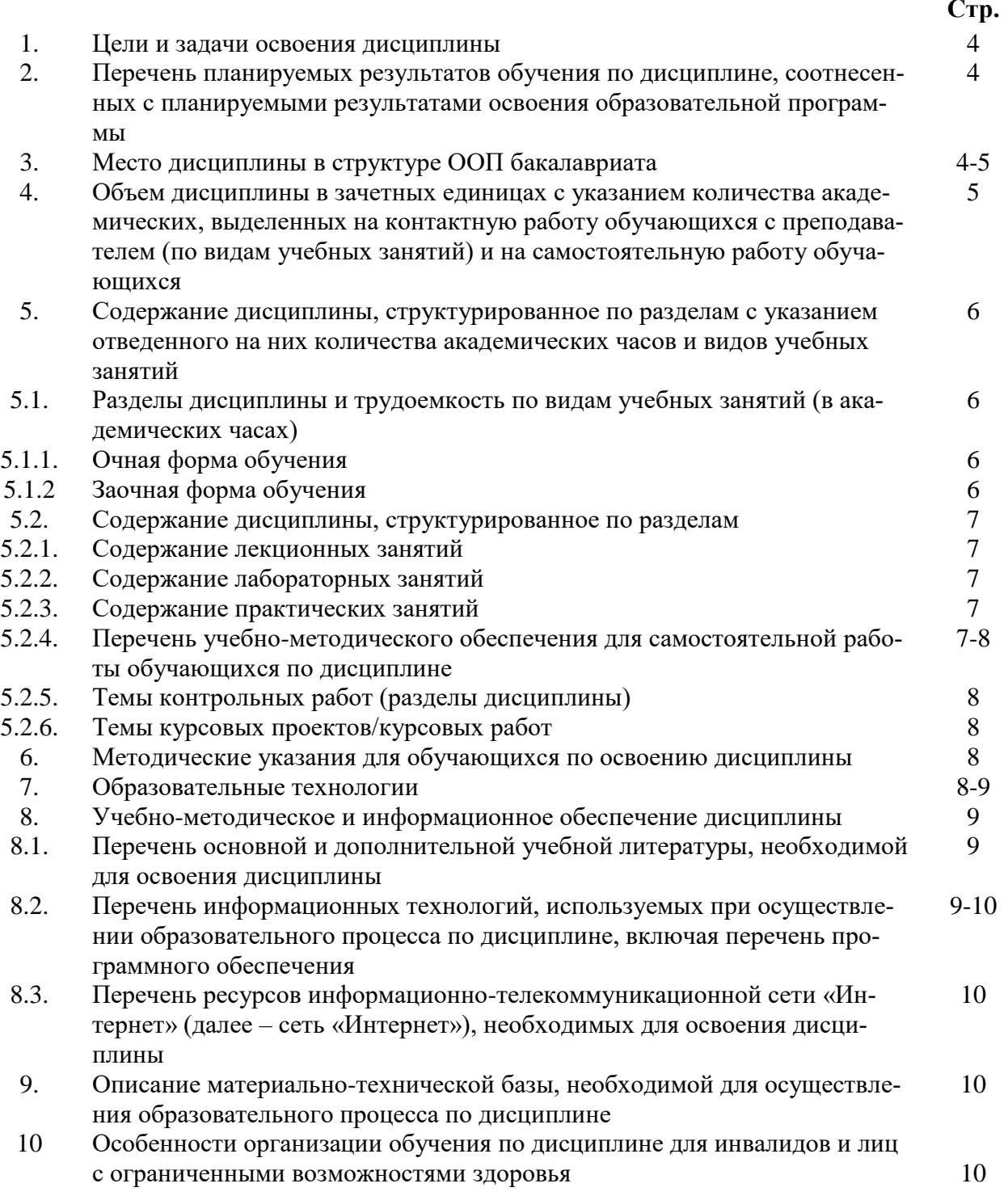

#### 1. Цели и задачи освоения дисциплины

**Цель освоения дисциплины:** «Компьютерное проектирование» является факультативом и служит для более углубленного изучения архитектурных компьютерных программ для создания сложных объемов и интересных презентаций и использование их в будущей профессиональной деятельности.

#### Задачами дисциплины являются:

- освоение работы с компьютером как средством управления информацией и традиционными графическими носителями информации;

- формирование представления о работе с информацией в глобальных компьютерных сетях и стимулирование обучающихся к самостоятельной деятельности;

- приобретение навыков работы с основными архитектурными компьютерными программами для грамотного представления архитектурного замысла, передачи идеи и проектных предложений.

### 2. Перечень планируемых результатов обучения по дисциплине, соотнесенных с планируемыми результатами освоения образовательной программы

В результате освоения дисциплины обучающийся должен обладать следующими компетенциями:

ОПК-3 - Способностью осуществлять поиск, хранение, обработку и анализ информации из различных источников и баз данных, предоставлять ее в требуемом формате с использованием информационных, компьютерных и сетевых технологий.

ПК-9 - Способностью грамотно представлять архитектурный замысел, передавать идеи и проектные предложения, изучать, разрабатывать, формализовать и транслировать их в ходе совместной деятельности средствам устной и письменной речи, макетирования, ручной и компьютерной графики, количественных оценок.

### Врезультатеосвоениядисциплиныобучающийсядолженовладетьследующимирезультатамиобученияподисциплине:

знать:

- порядок запуска архитектурных компьютерных пакетов, основные методы, способы и средства получения, хранения и переработки информации (ОПК-3);

- об основных возможностях архитектурных компьютерных пакетах (ПК-9).

#### уметь:

-работать с компьютером как средством управления информацией и традиционными графическими носителями информации (ОПК-3);

- работать с архитектурными компьютерными пакетами (ПК-9).

#### владеть:

- основными методами, способами и средствами получения, хранения, переработки информации, способностью предоставлять информацию в требуемом формате с использованием информационных, компьютерных и сетевых технологий (ОПК-3);

- способностью грамотно представлять архитектурный замысел, передавать идеи и проектные предложения, изучать, разрабатывать, формализовать и транслировать их в ходе совместной деятельности средствами устной и письменной речи, макетирования, ручной и компьютерной графики, количественных оценок. (ПК-9).

# **2. Место дисциплины в структуре ООП бакалавриата**

ДисциплинаФТД.В.01 «Компьютерное проектирование»реализуется в рамках блока «ФТД. Факультативы» вариативной части.

**Дисциплина базируется на результатах обучения, полученных в рамках изучения следующих дисциплин:** «Архитектурное проектирование», «Основы художественного конструирования».

**3. Объем дисциплины в зачетных единицах с указанием количества академических часов, выделенных на контактную работу обучающихся с преподавателем (по видам занятий) и на самостоятельную работу обучающихся**

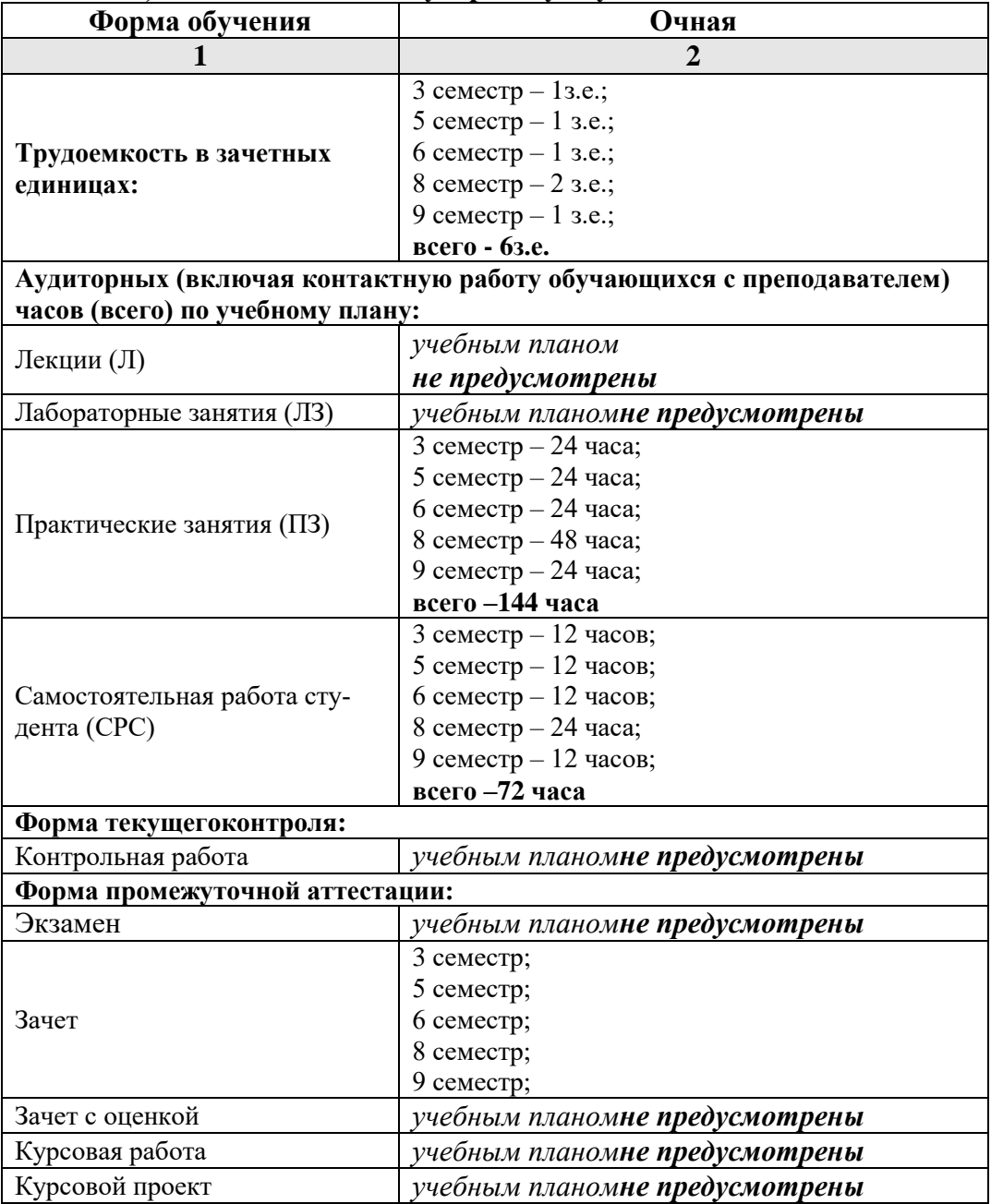

**4. Содержаниедисциплины, структурированное поразделамсуказанием отведенного нанихколичества академических часови видовучебныхзанятий**

**4.1. Разделы дисциплины и трудоемкость по видам учебных занятий (в академических часах)**

**4.1.1. Очная форма обучения**

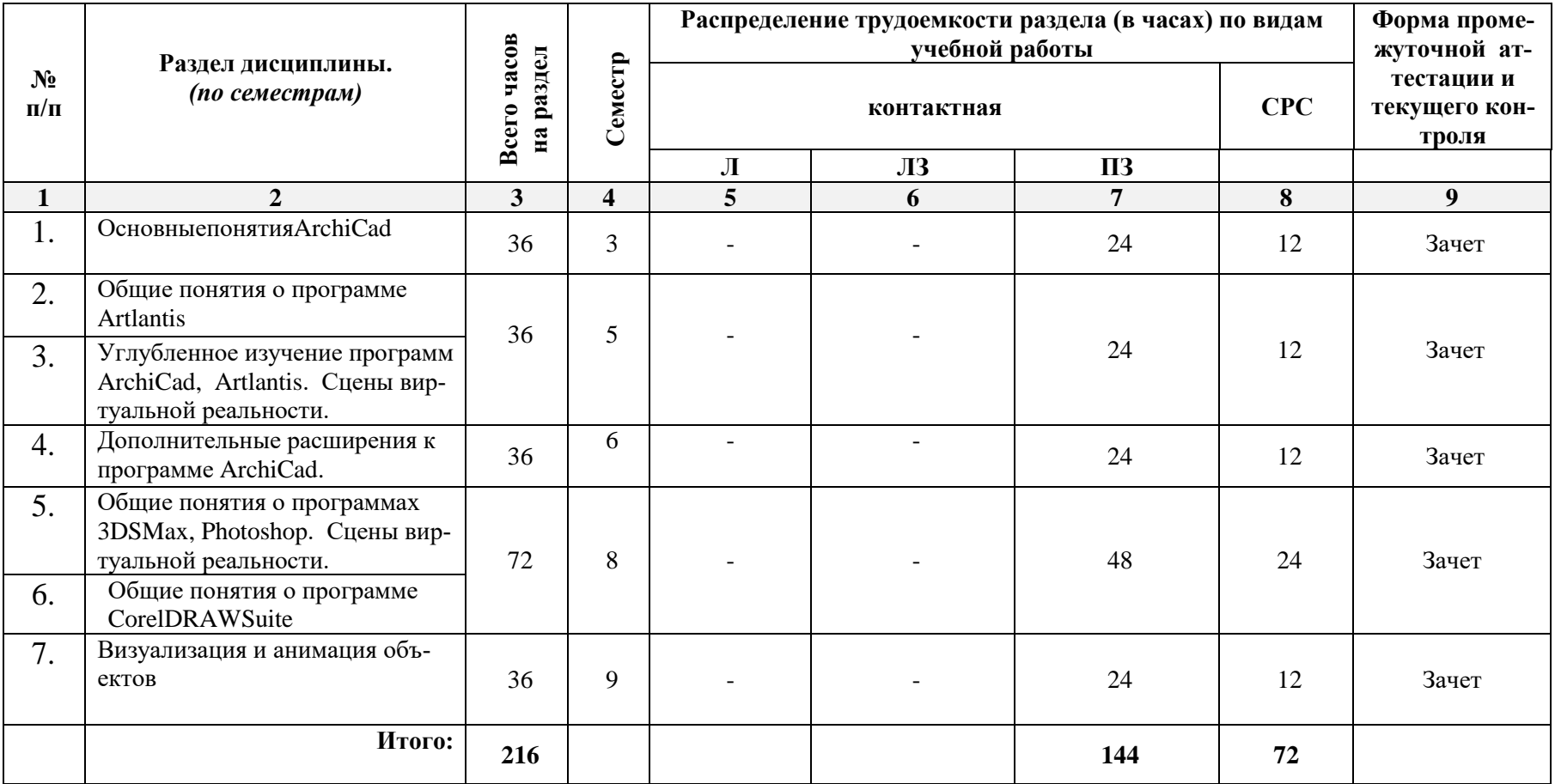

# **5.1.2. Заочная форма обучения**

«ООП не предусмотрена».

# **4.2. Содержание дисциплины, структурированное по разделам**

# **4.2.1. Содержаниелекционныхзанятий**

Учебным планом не предусмотрены.

# **4.2.2. Содержание лабораторных занятий**

Учебным планом не предусмотрены.

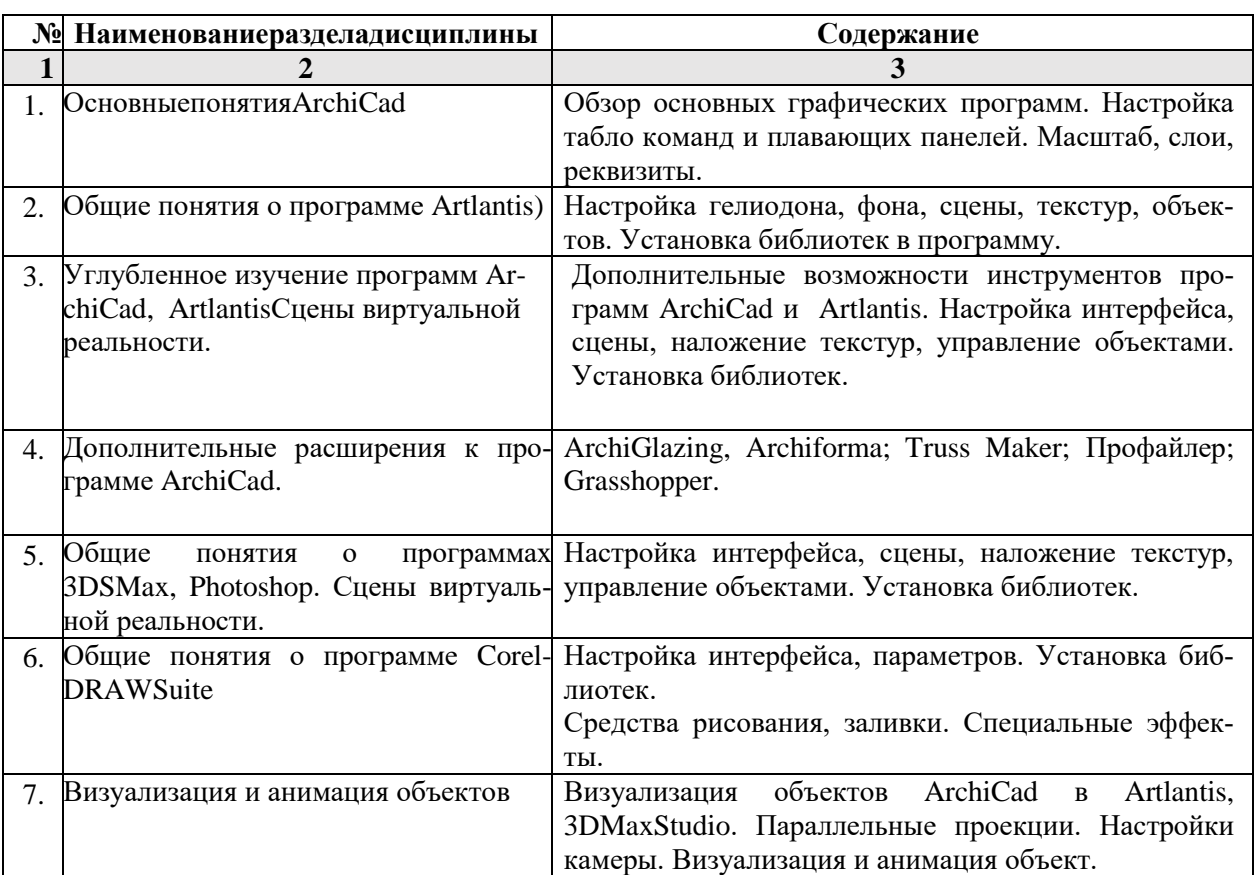

### **4.2.3.Содержаниепрактическихзанятий**

# **4.2.4. Перечень учебно-методического обеспечения для самостоятельной работы обучающихся по дисциплине**

# **Очная форма обучения**

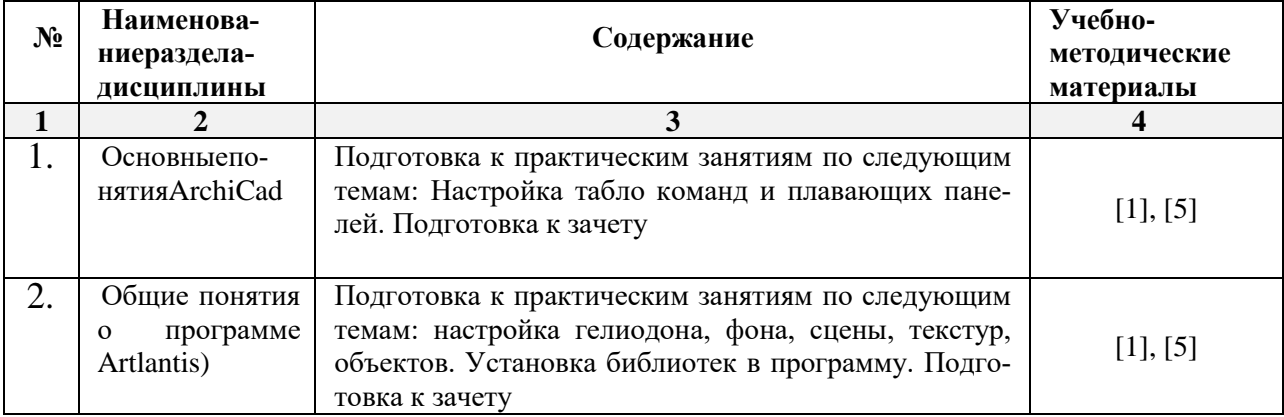

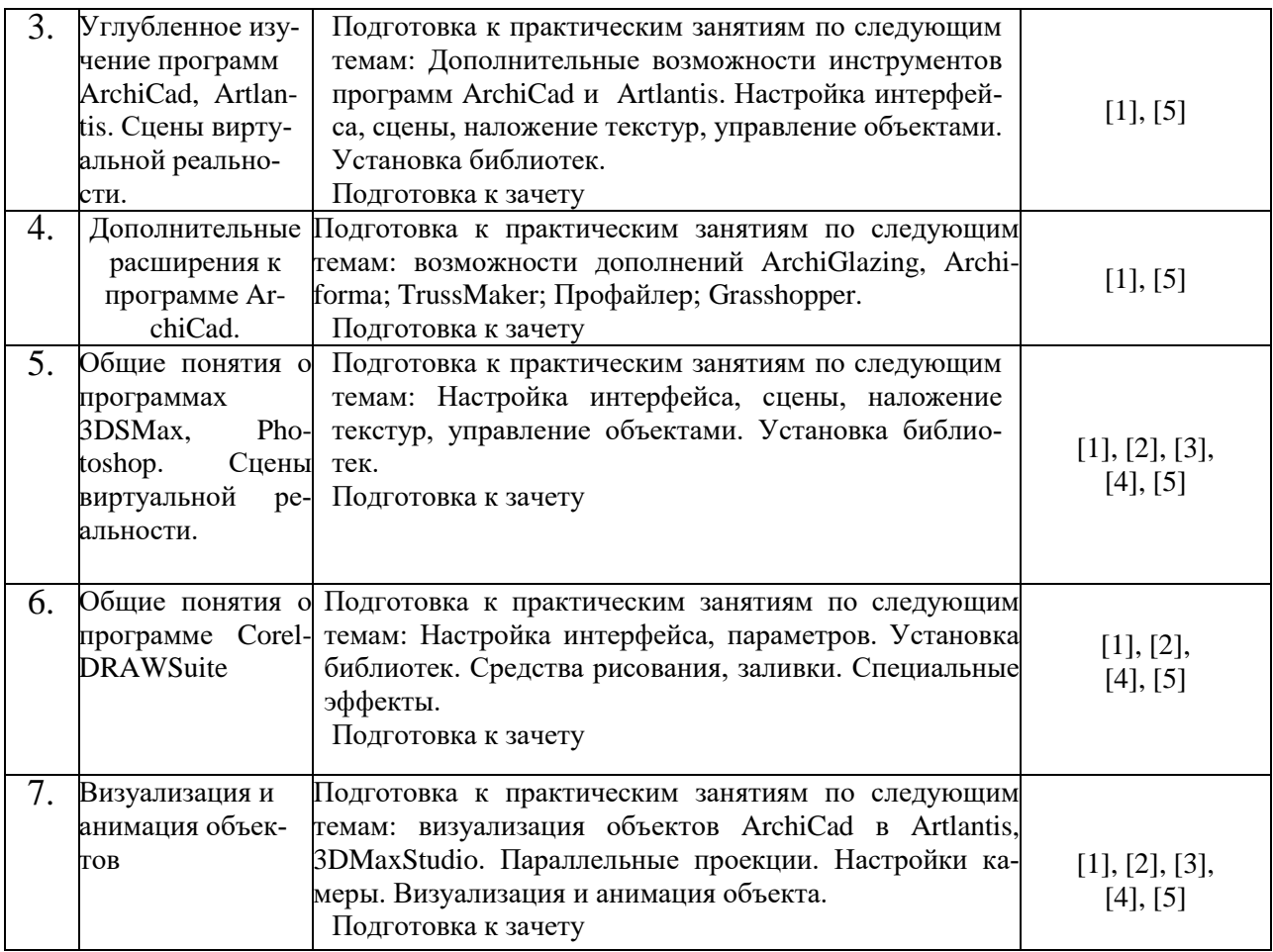

# **Заочная форма обучения**«ООП не предусмотрена»

# **5.2.5.Темы контрольных работ**

Учебным планом не предусмотрены.

# **5.2.6. Темы курсовых проектов/ курсовых работ**

Учебным планом не предусмотрены.

# **6. Методические указания для обучающихся по освоению дисциплины**

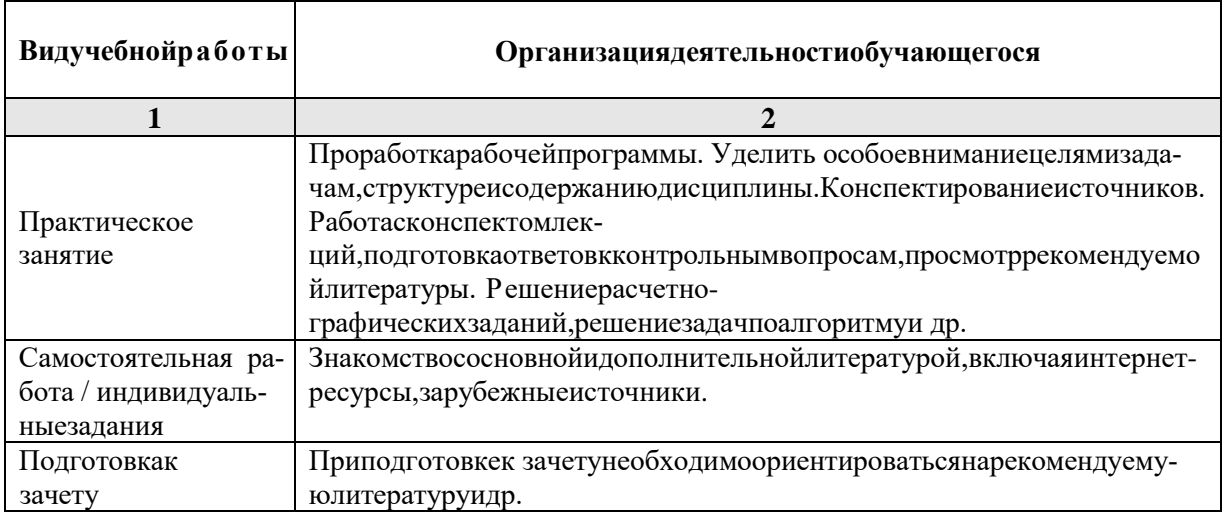

# **7. Образовательные технологии**

Перечень образовательных технологий, используемых при изучении дисциплины «Компьютерное проектирование».

### Тралиционные образовательные технологии

Дисциплина «Компьютерное проектирование» проводится с использованиемтрадиционных образовательных технологий ориентирующиеся на организацию образовательного процесса, предполагающую прямую трансляцию знаний от преподавателя к обучающемуся (преимущественно на основе объяснительно-иллюстративных методов обучения), учебная деятельность обучающегося носит в таких условиях, как правило, репродуктивный характер. Формы учебных занятий по дисциплине «Компьютерное проектирование» с использованием традиционных технологий:

Практическое занятие - занятие, посвященное освоению конкретных умений и навыков по предложенному алгоритму.

#### Интерактивные технологии

По диспиплине «Компьютерное проектирование»практические занятия проводятся с использованием следующих интерактивных технологий:

Работа в малых группах - это одна из самых популярных стратегий, так как она дает всем обучающимся (в том числе и стеснительным) возможность участвовать в работе, практиковать навыки сотрудничества, межличностного общения (в частности, умение активно слушать, вырабатывать общее мнение, разрешать возникающие разногласия). Все это часто бывает невозможно в большом коллективе.

Разработка проекта (метол проектов) – организация обучения, при которой учашиеся приобретают знания в процессе планирования и выполнения практических заданийпроектов.

Просмотр и обсуждение видеофильмов. На занятиях можно использовать как художественные, так и документальные видеофильмы, фрагменты из них, а также видеоролики и вилеосюжеты.

Видеофильмы соответствующего содержания можно использовать на любом из этапов занятий и тренингов в соответствии с его темой и целью, а не только как дополнительный материал.

#### 8. Учебно-методическое и информационное обеспечение дисциплины

### 8.1. Перечень основной и дополнительной учебной литературы, необходимой для освоения дисциплины

#### а) основная учебная литература:

1. Гленн К. «ArchiCad 11» [электронный ресурс] / К.Гленн - Электронные текстовые данные. - М. : СОЛОН-ПРЕСС, 2010 - 232с. - 978-5-91359-039-8 - Режим доступа: http://www/iprbookshop.ru/65088.html

# б) дополнительная учебная литература:

Молочков В.П. Основы работы в AdobePhotoshopCS5 [Электронный ресурс] /  $\overline{2}$ . В.П.Молочков. - Электронные текстовые данные. - М.: Интернет-Университет Информационных Технологий (ИНТУИТ), 2016. - 261с. - 2227-8397. - Режим доступа: http://www/iprbookshop.ru/52156.html

3. Аббасов И.Б. Основы трехмерного моделированияв ЗDS МАХ 2018г. [Электронный ресурс] : учебное пособие / И.Б. Аббасов. - Электронные текстовые данные – Саратов: Профобразование. 2017. 176c. 978-5-4488-0041-2. Режим доступа:  $\frac{1}{2}$ http://www/iprbookshop.ru/64050.html

# в) переченьучебно-методическогообеспечения:

- 4. Учебное пособие по Art-Lantis AFACY. http://edu.aucu.ru
- 5. Видеороликпостроения 3D модели 2-х этажного жилого дома. http://edu.aucu.ru

**8.2. Перечень информационных технологий, используемых при осуществлении образовательного процесса по дисциплине, включая перечень программного обеспечения:**

- Microsoft Imagine Premium Renewed Subscription;
- Office ProPlus Russian OLPNL Academic Edition;
- ApacheOpenOffice;
- $\bullet$  7-Zip;
- Adobe Acrobat Reader DC;
- Internet Explorer;
- Google Chrome;
- Mozilla Firefox;
- VLC media player;
- Kaspersky Endpoint Security.

# **8.3 Перечень ресурсов информационно-телекоммуникационной сети «Интернет» (далее – сеть «Интернет»), необходимых для освоения дисциплины**

Электронная информационно-образовательная среда Университета, включающая в себя:

1.Образовательный портал [\(http://edu.aucu.ru\)](http://edu.aucu.ru/);

Электронно-библиотечные системы:

2.Электронно-библиотечная система «IPRbooks» [\(http://www/iprbookshop/ru/\)](http://www/iprbookshop/ru/)

Электронные базы данных:

- 3. Научная электронная библиотека (http://www/elabrary/ru/)
	- **9. Описание материально-технической базы, необходимой для осуществления образовательного процесса по дисциплине**

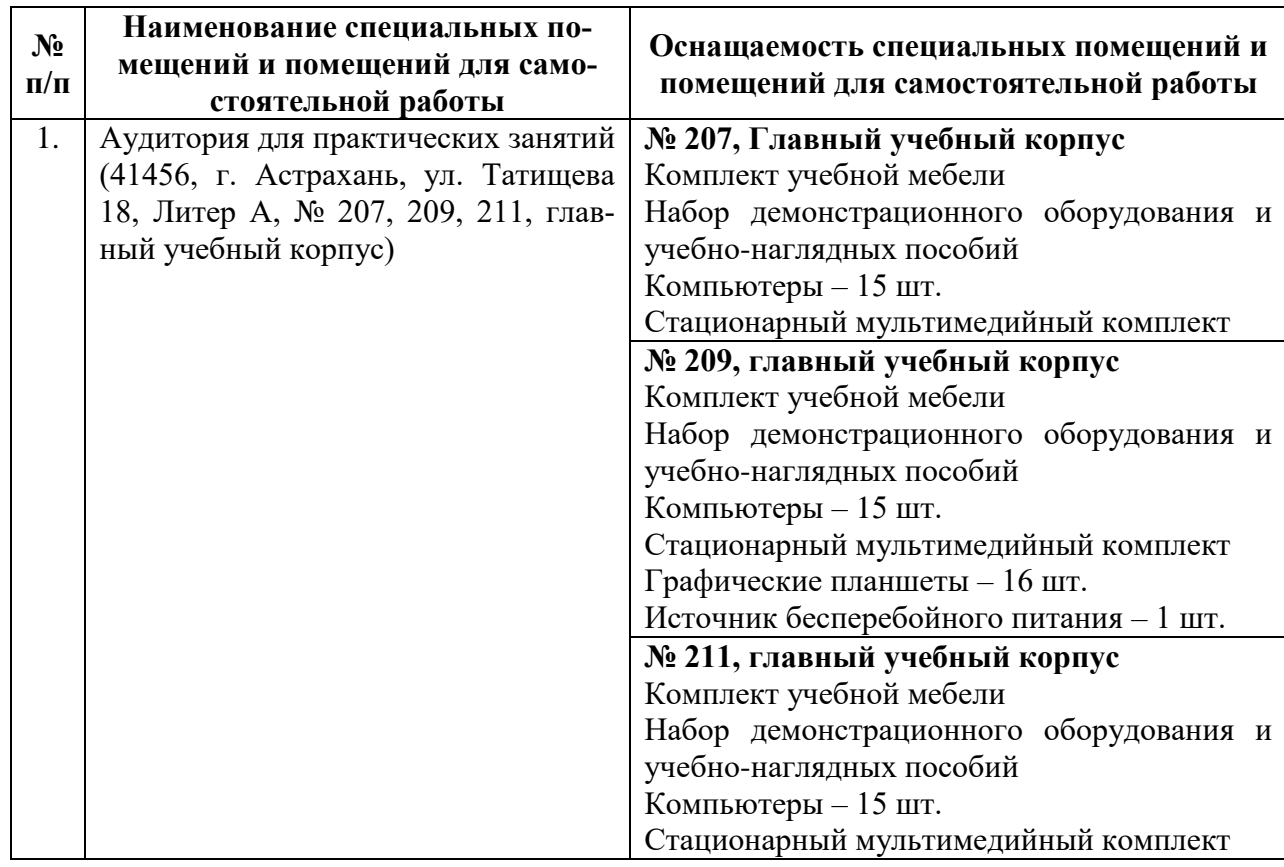

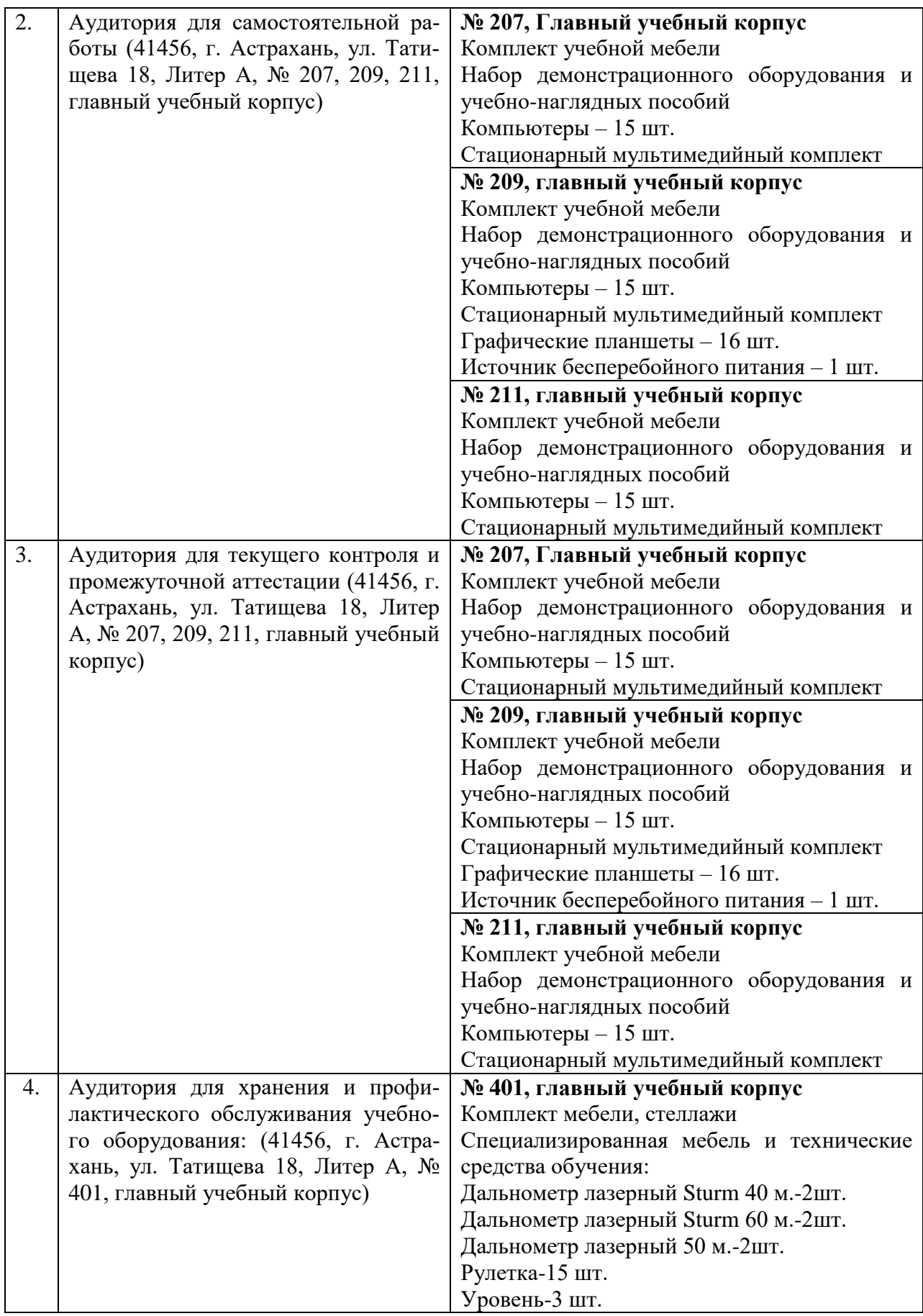

**10. Особенности организации обучения по дисциплине «Компьютерное проектирование»для инвалидов и лиц с ограниченными возможностями здоровья**

Для обучающихся из числа инвалидов и лиц с ограниченными возможностями здоровья на основании письменного заявления дисциплина «Компьютерное проектирование» реализуется с учетом особенностей психофизического развития, индивидуальных возможностей и состояния здоровья (далее – индивидуальных особенностей).

# Министерство образования и науки Астраханской области Государственное автономное образовательное учреждение Астраханской области высшего образования «Астраханский государственный архитектурно-строительный университет» (FAOY AO BO «AFACY»)

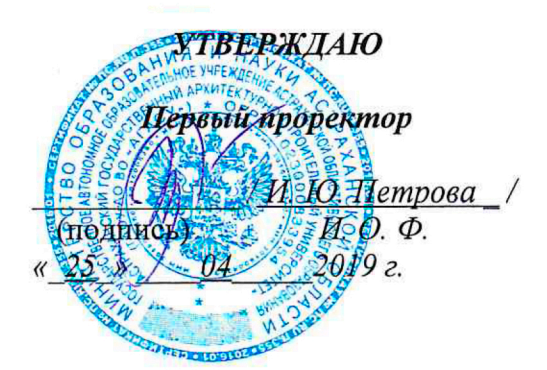

# ОЦЕНОЧНЫЕ И МЕТОДИЧЕСКИЕ МАТЕРИАЛЫ

Наименование дисциплины

Компьютерное проектирование (факультотив)

(указывается наименование в соответствии с учебным планом)

По направлению подготовки

07.03.03 «Дизайн архитектурной среды»

(указывается наименование направления подготовки в соответствии с ФГОС ВО)

По профилю подготовки

«Проектирование городской среды»

(указывается наименование профиля в соответствии с ООП)

Кафедра\_\_\_\_ «Архитектура и Градостроительство»

Квалификация (степень) выпускника бакалавр

Астрахань - 2019

Разработчик: доцент

(занимаемая должность,

учёная степень и учёное звание)

/ Н.С. Долотказина /

 $\overline{1}$ 

И. О. Ф.

(подпись)

Оценочные и методические материалы дисциплины разработаны для учебного плана 2018г.

Оценочные и методические материалы дисциплины рассмотрены и утверждены на заседании кафедры «Архитектура и Градостроительство» протокол № 9 от 17.04.2019г.

Заведующий кафедрой

/ С.П.Кудрявцева / И. О. Ф. подпись)

# Согласовано:

Председатель МКН «Дизайн архитектурной среды»

Направленность (профиль) «Проектирование

городской среды»

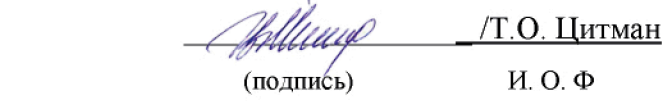

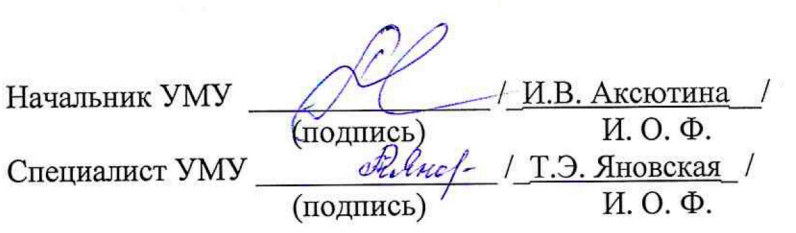

# **СОДЕРЖАНИЕ:**

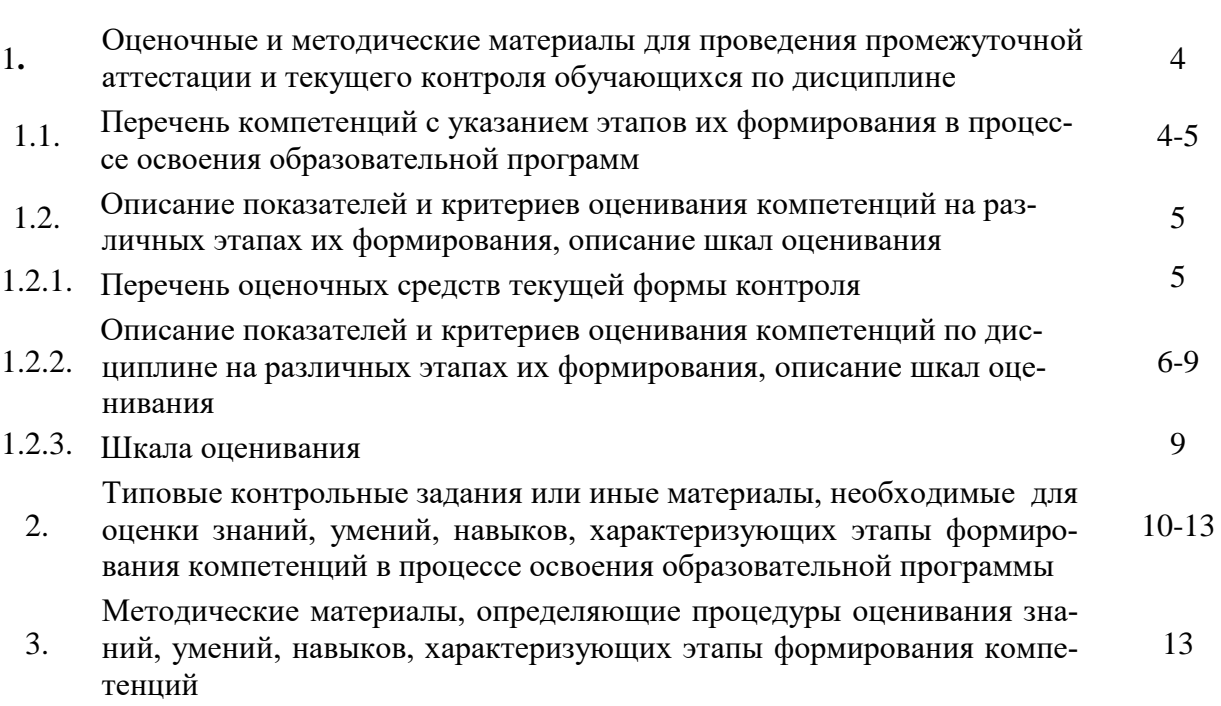

Стр.

#### $\mathbf{1}$ . Оценочные и методические материалы для проведения промежуточной аттестации и текущего контроля обучающихся по дисциплине

Оценочные и методические материалы являются неотъемлемой частью рабочей программы дисциплины и представлены в виде отдельного документа

#### Перечень компетенций с указанием этапов их формирования в процессе освоения образовательной программы  $1.1.$

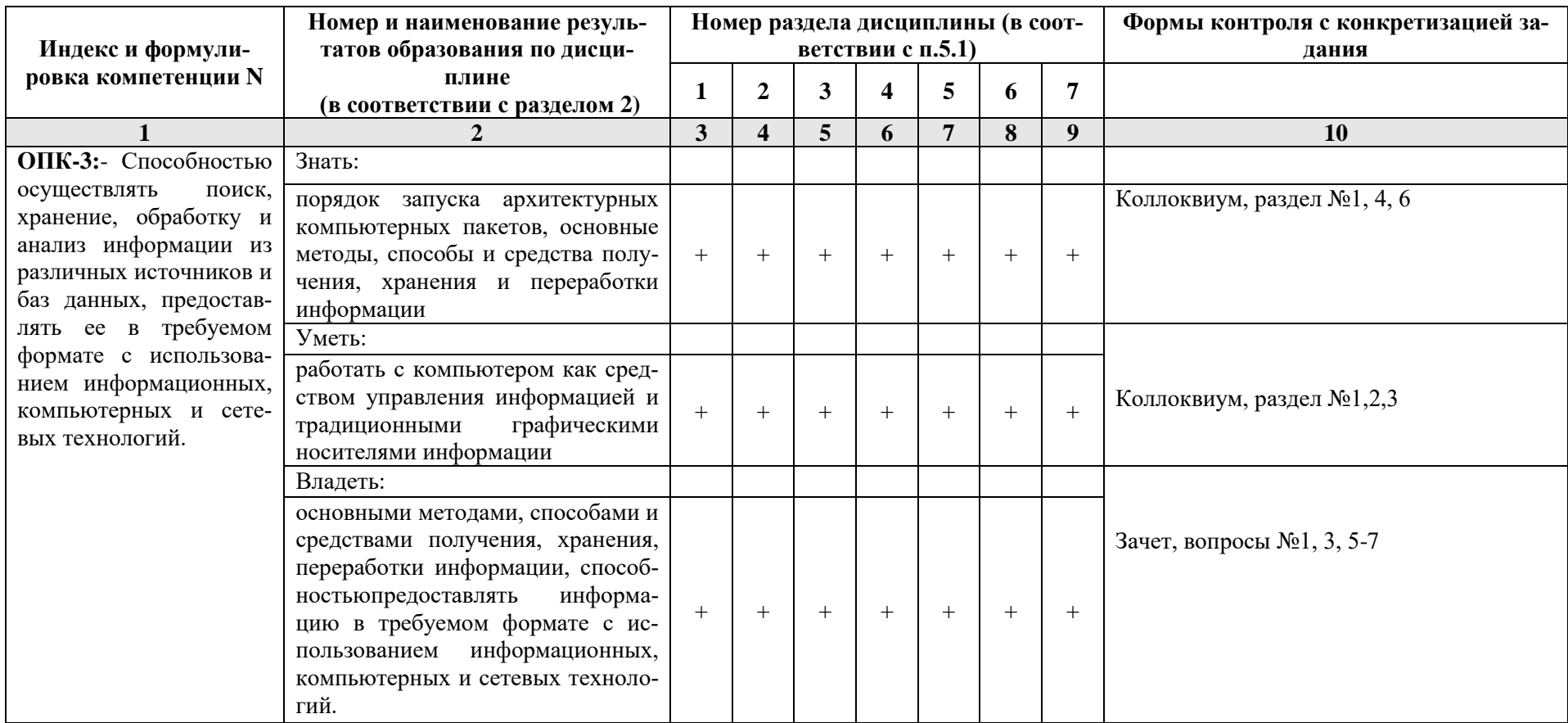

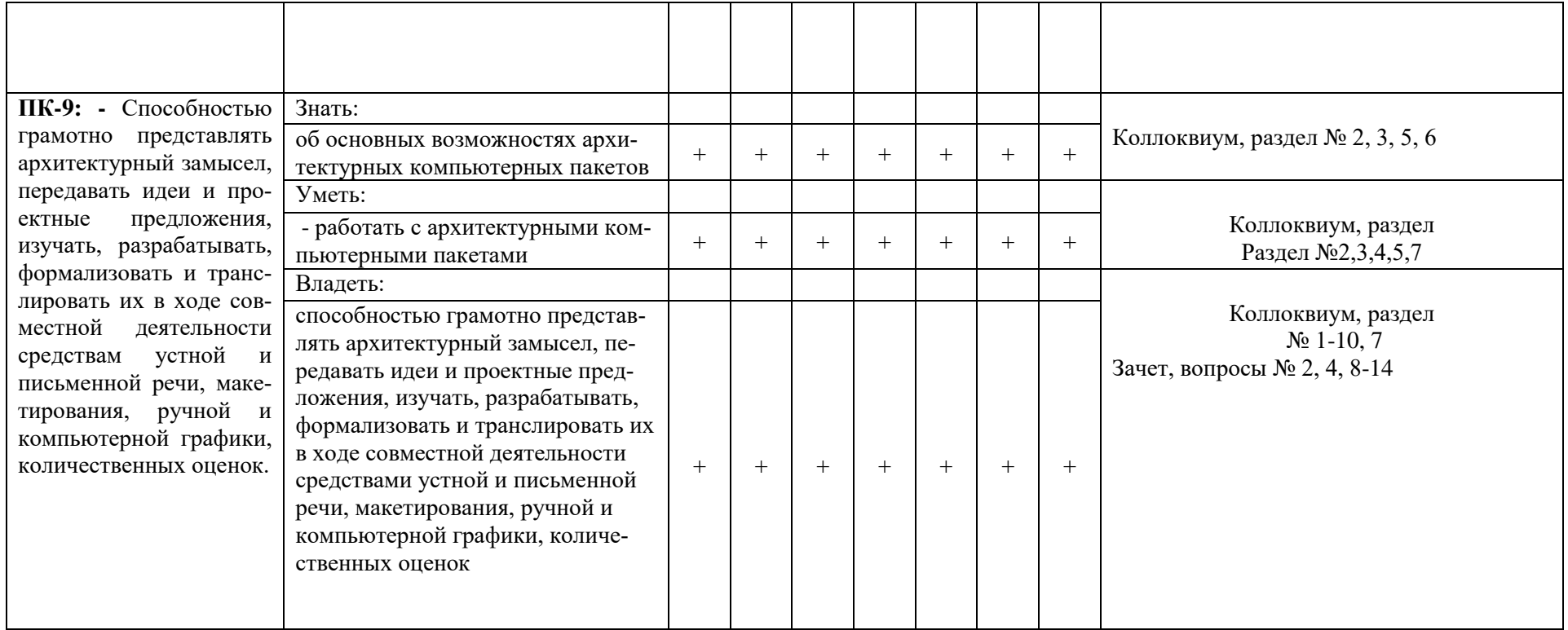

#### $1.2.$ Описание показателей и критериев оценивания компетенций на различных этапах их формирования, описание шкал оценивания

# 1.2.1. Перечень оценочных средств текущей формы контроля

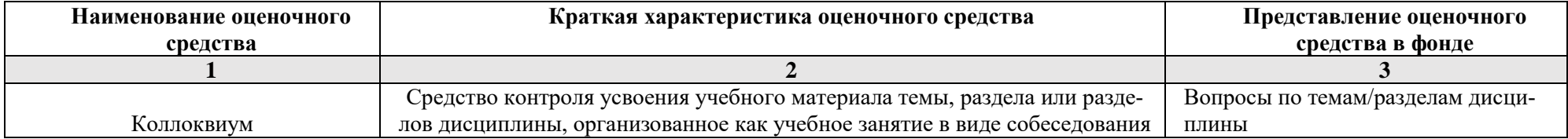

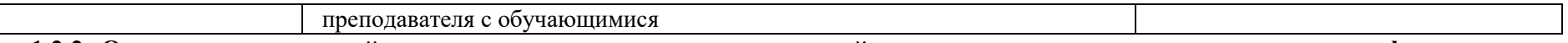

1.2.2. Описание показателей и критериев оценивания компетенций по дисциплине на различных этапах их формирования, описание шкал оценивания

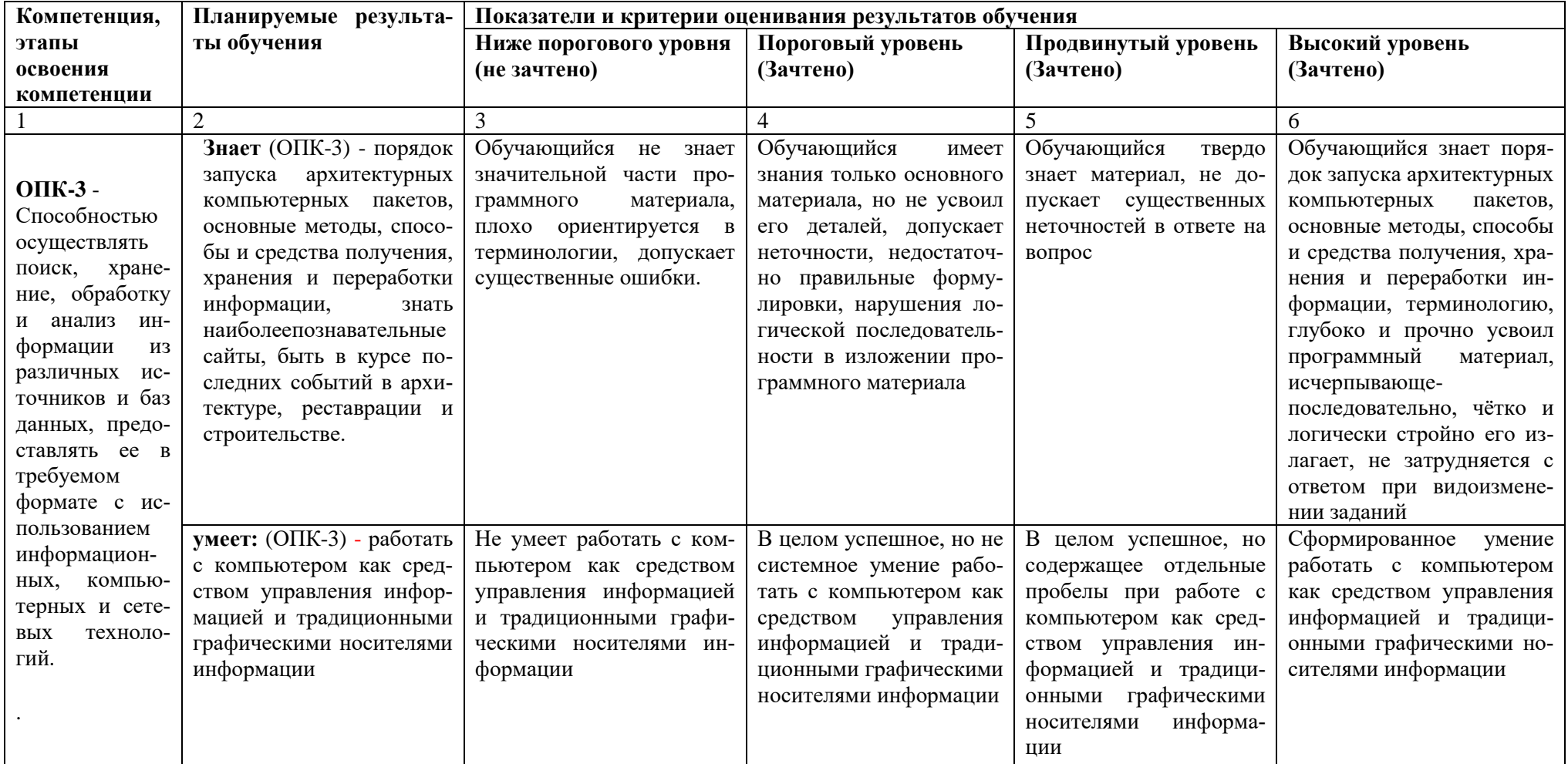

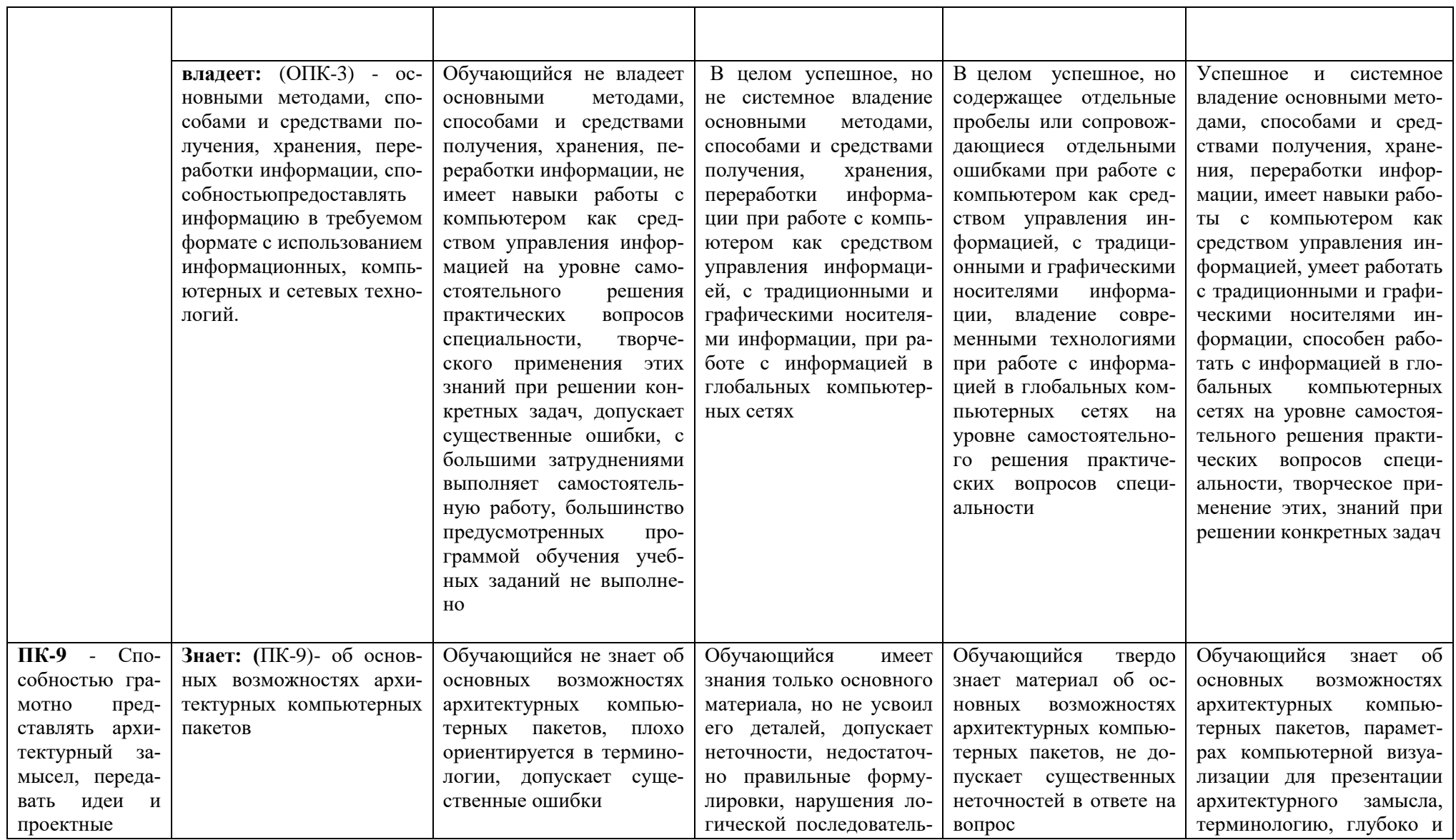

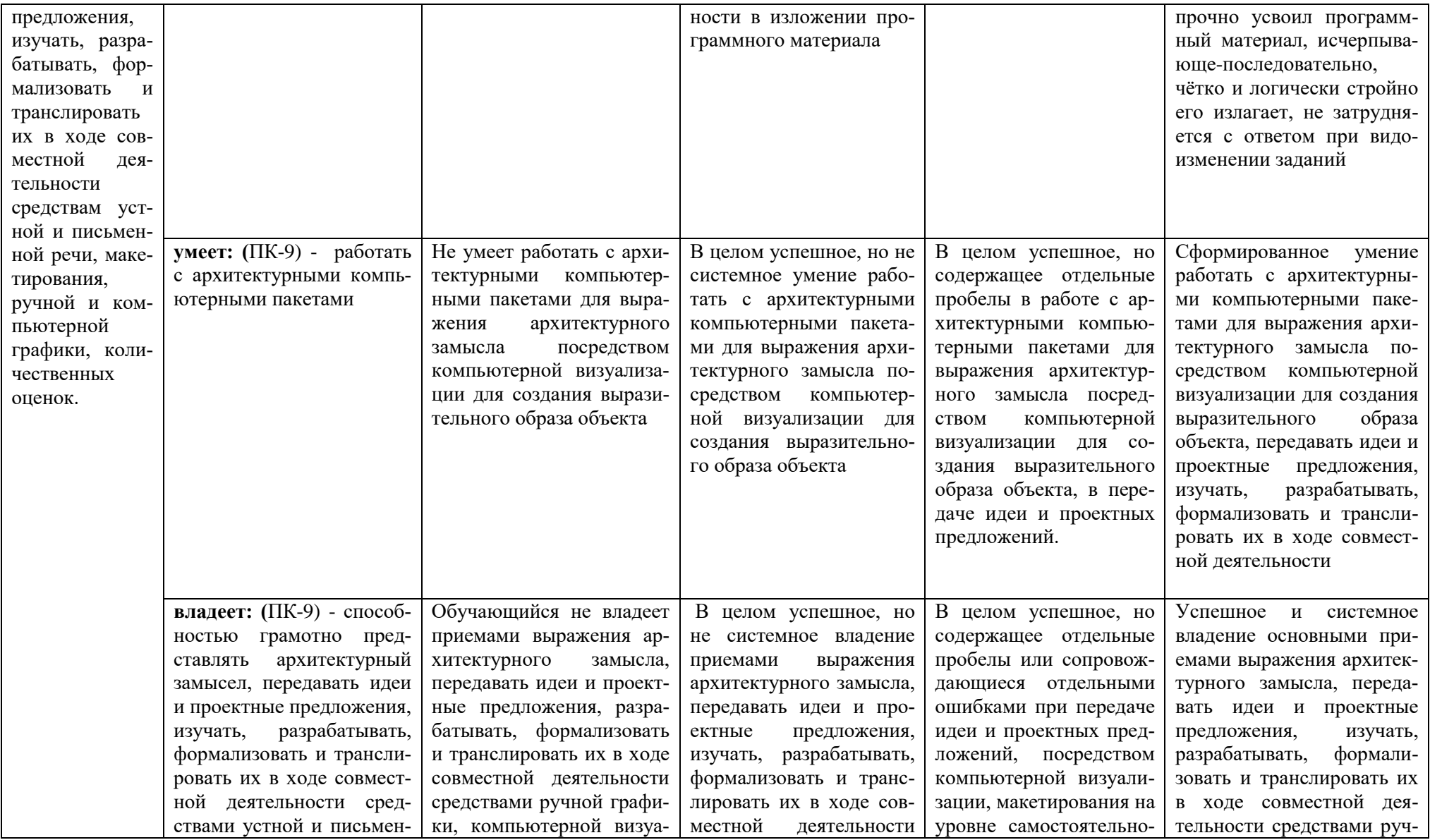

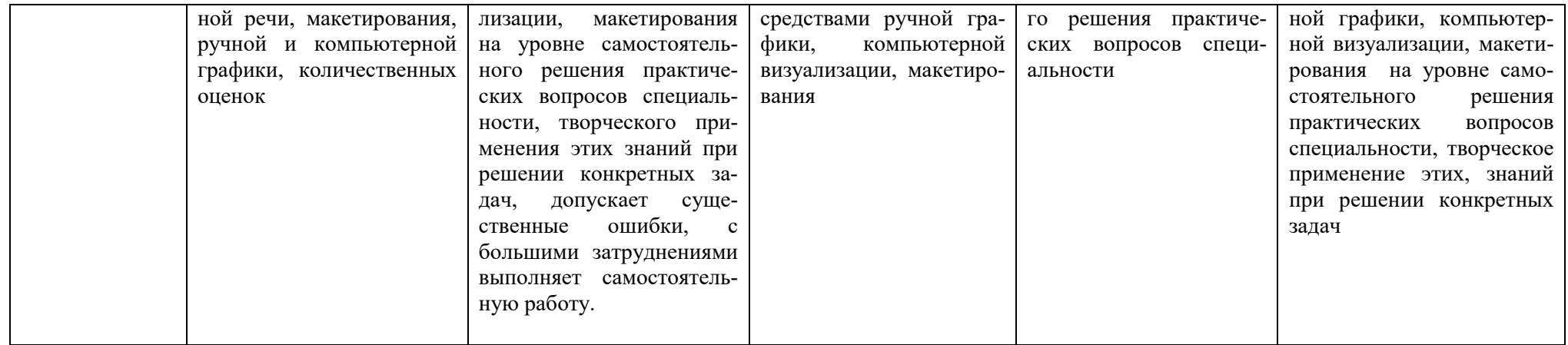

# **1.2.3. Шкала оценивания**

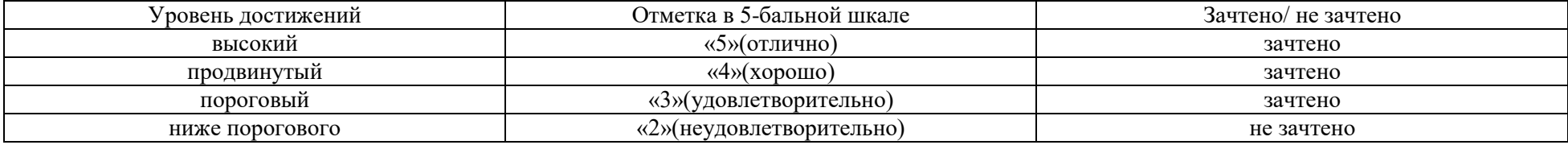

**2.Типовые контрольные задания или иные материалы, необходимые для оценки знаний, умений, навыков, характеризующих этапы формирования компетенций в процессе освоения образовательной программы**

# **ТИПОВЫЕ ЗАДАНИЯ ДЛЯ ПРОВЕДЕНИЯПРОМЕЖУТОЧНОЙ АТТЕСТАЦИИ:**

# **2.1. Зачет**

- а) типовые вопросы:
- 1. Концепция ArchiCad. Перечислить другие графические программы.
- 2. Дополнительные программы к ArchiCad.
- 3. Профили рабочего окружения.
- 4. Работа с библиотеками и библиотечными элементами.
- 5. Рабочая среда и настройка проекта.
- 6. 2Dинструменты.
- 7. 3Dинструменты.
- 6. Редактирование элементов проекта.
- 7. Обмен данными с другими программами.
- 8. Параметры 3D изображения.
- 9. Фотоизображения и механизмы визуализации.
- 10. Анимация, создание видеоролика в ArchiCad.
- 11. Анимация, создание видеоролика в Artlantis.
- 12. Анимация, создание видеоролика в 3DMaxStudio.
- 13. Презентация проектов в программе Photoshop.
- 14. Презентация проектов в программе CorelDRAWSuite.
- б) критерии оценивания:

При оценке знаний на зачете учитывается:

1. Уровень сформированностикомпетенций.

2. Уровень усвоения теоретических положений дисциплины,правильность формулировки основных понятий изакономерностей.

- 3. Уровень знания фактического материала в объемепрограммы.
- 4. Логика, структура и грамотность изложениявопроса.
- 5. Умение связать теорию спрактикой.
- 6. Умениеделатьобобщения,выводы.

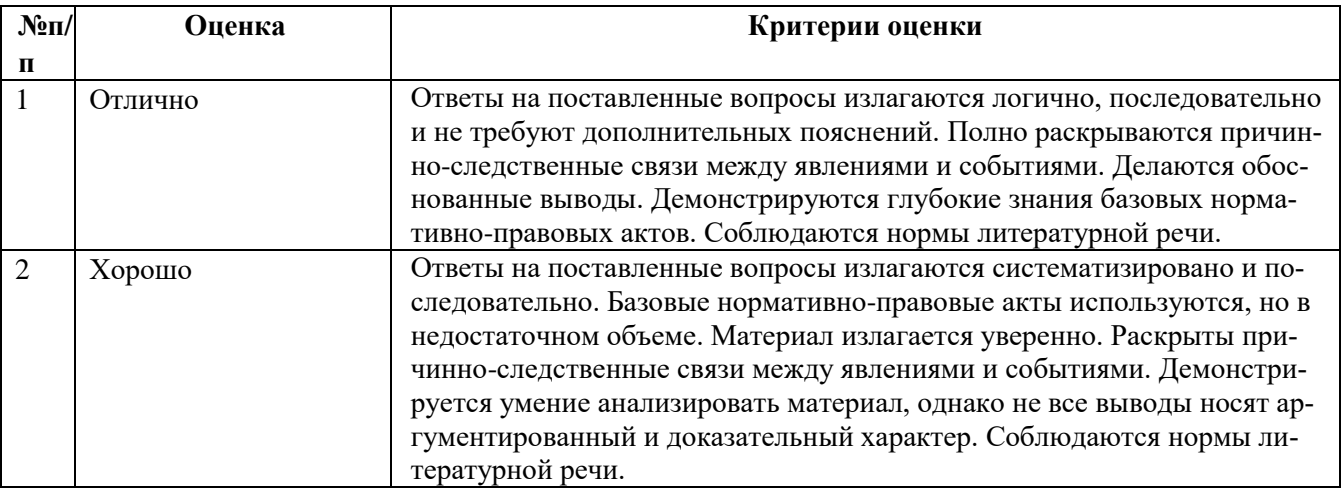

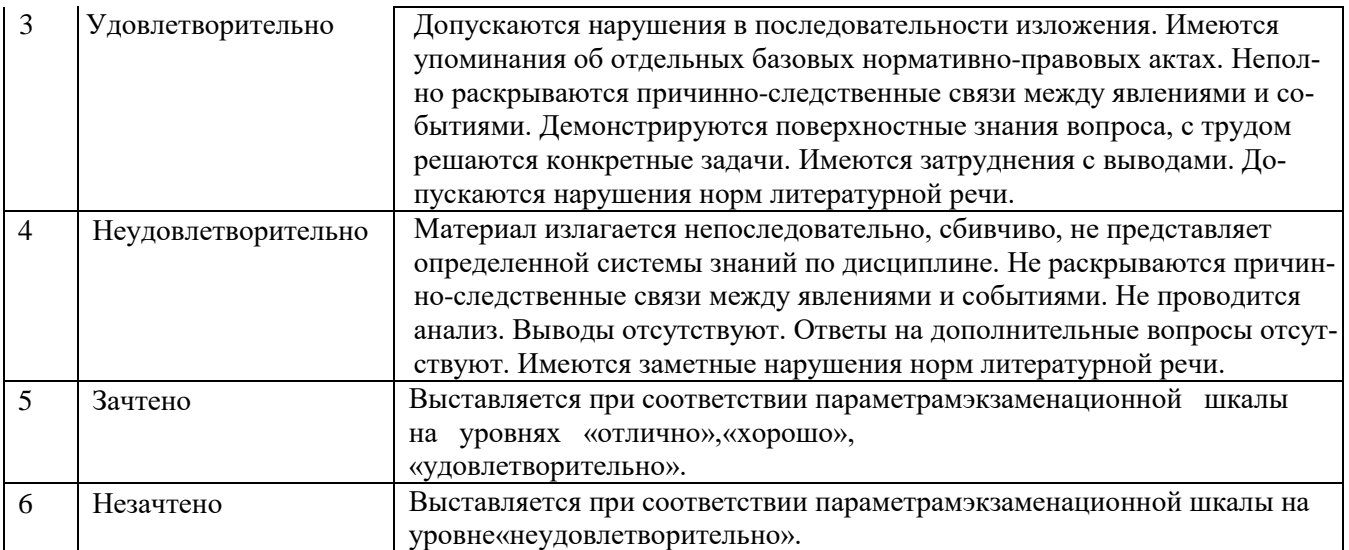

# **ТИПОВЫЕ ЗАДАНИЯ ДЛЯ ПРОВЕДЕНИЯТЕКУЩЕГО КОНТРОЛЯ:**

# **2.2.Коллоквиум**

а)типовые вопросы:

### **Раздел 1.**

Основные понятия ArchiCad.

- 1. Основные принципы работы в ArchiCad.
- 2. Элементы интерфейса.
- 3. Понятие «плавающие панели».
- 4. Управление изображением в окнах.
- 5. Система координат и координатная сетка.
- 6. Реквизиты проекта.
- 8. Масштаб и масштабируемые элементы.
- 9. Настройка рабочей среды.

# **Раздел 2.**

Общие понятия о программе Artlantis

- 1. Основные принципы работы в Artlantis
- 2. Элементы интерфейса.
- 3. Управление объектами и текстурами
- 4. Настройки камеры.
- 5. Настройки освещения
- 6.Построение параллельных проекций.

#### **Раздел 3**

Углубленное изучение программ ArchiCad, Artlantisдля создания сцен виртуальной реальности

- 
- 2. Менеджер расширений. 12. Наложение текстур
- 3. Функции расширения ArchiForma. 13. Управление объектами
- 4. Функции расширения ArchiTerra.
- 6. Функции расширения ArchiTiles.
- 7. Функции расширения ArchiFasade.
- 8.Функции расширения ArchiWall.
- 9. ФункциирасширенияArchiStair.
- 10.ФункцииArtlantisMediaConverter

# **Раздел 4**

Дополнительные расширения к программе ArchiCad

- 1. Расширения ArchiCad и их установка. 11. Настройка интерфейса, сцены
	-
	-
- 1. Функции расширения TrussMaker.
- 2. Функции расширения ArchiGlazing.
- 3. Функции расширенияПрофайлер.
- 4. Функции расширенияGrasshopper.

# **Раздел 5**

Общие понятия о программах 3DSMax, Photoshop для создания сцен виртуальной реальности

- 1. Настройка интерфейса 3DSMax, Photoshop
- 2.Экспорт импорт файлов в 3DSMax, Photoshop.
- 3. Управление объектами в 3DSMax.
- 4. Настройка сцены, наложение текстур в 3DSMax.
- 5. Установка библиотек.

# **Раздел 6**

Размещение 3D сетки на основе геодезических данных для создания рельефа.

- 1. Параметры инструмента «3D сетка».
- 2. Создание рельефа на основании геодезических данных.

# **Раздел 7**

Визуализация и анимация виртуальных макетов городских и сельских поселений

- 1. Визуализация объектов ArchiCad в Artlantis, 3DMaxStudio
- 2. Параллельные проекции.
- 4. Механизм визуализации CineRenderот MAXON.
- 5. Параметры эскизного механизма визуализации.
- 6. Редактирование стилей эскизной визуализации.
- 7. Специальные возможности визуализации.
- 8. Типы камер.

9.Траектории съемки, солнца.

- 10. Визуализация и анимация градостроительных макетов
- б) критерии оценивания:

При оценке знаний на коллоквиуме учитывается:

- 1. Уровень сформированностикомпетенций.
- 2. Уровень усвоения теоретических положений дисциплины,правильность формулировки основных понятий изакономерностей.
	- 3. Уровень знания фактического материала в объемепрограммы.
	- 4. Логика, структура и грамотность изложениявопроса.
	- 5. Умение связать теорию спрактикой.
	- 6. Умениеделатьобобщения,выводы.

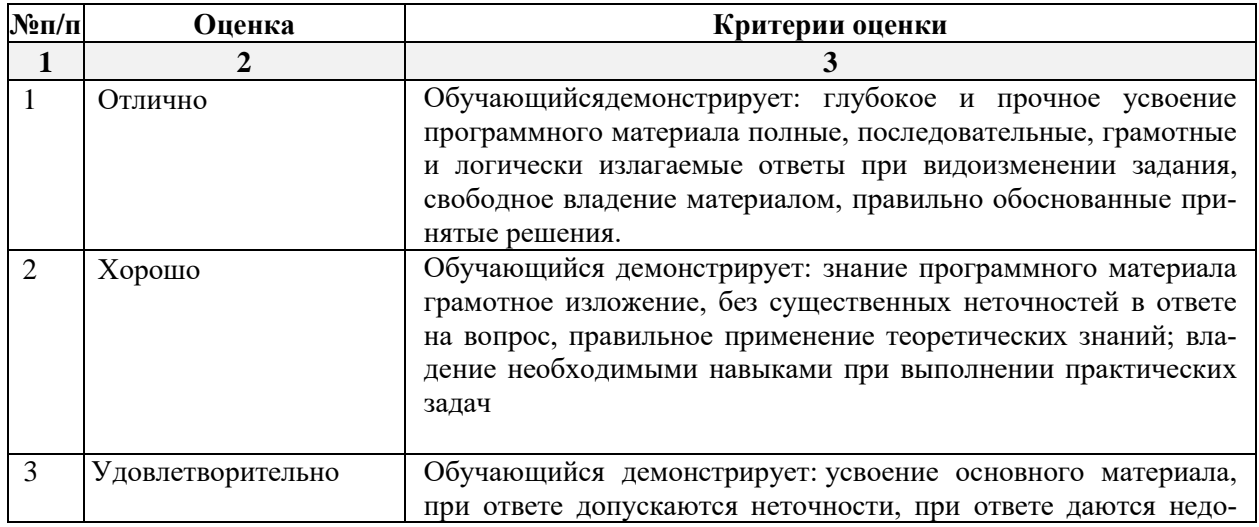

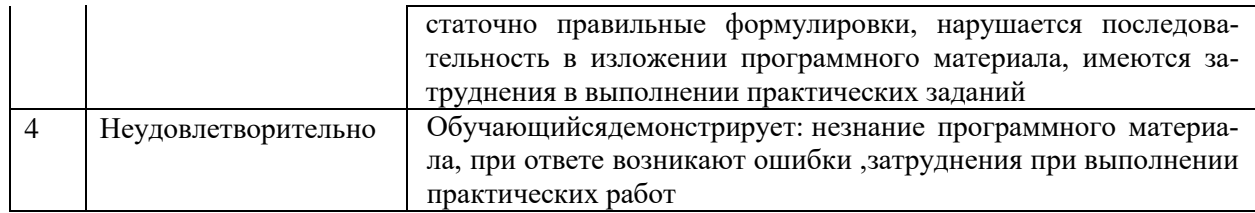

### 3. Методические материалы, определяющие процедуры оценивания знаний, умений, навыков, характеризующих этапы формирования компетенций

Поскольку учебная дисциплина призвана формироватьнесколько дескрипторов компетенций, процедура оцениванияреализуется поэтапно:

1-й этап: оценивание уровня достижения каждого из запланированных результатов обучения - дескрипторов (знаний, умений, владений) в соответствии со шкалами и критериями, установленными матрицей компетенций ООП (приложение к ООП). Экспертной оценке преподавателя подлежат уровни сформированности отдельных дескрипторов, для оценивания которых предназначена данная оценочная процедура текущего контроля или промежуточной аттестации согласно матрице соответствия оценочных средств результатам обучения по дисциплине.

2-этап: интегральная оценка достижения обучающимся запланированных результатов обучения по итогамотдельных видов текущего контроля и промежуточной аттестании.

# Характеристика процедур текущего контроля и промежуточной аттестации по диспиплине

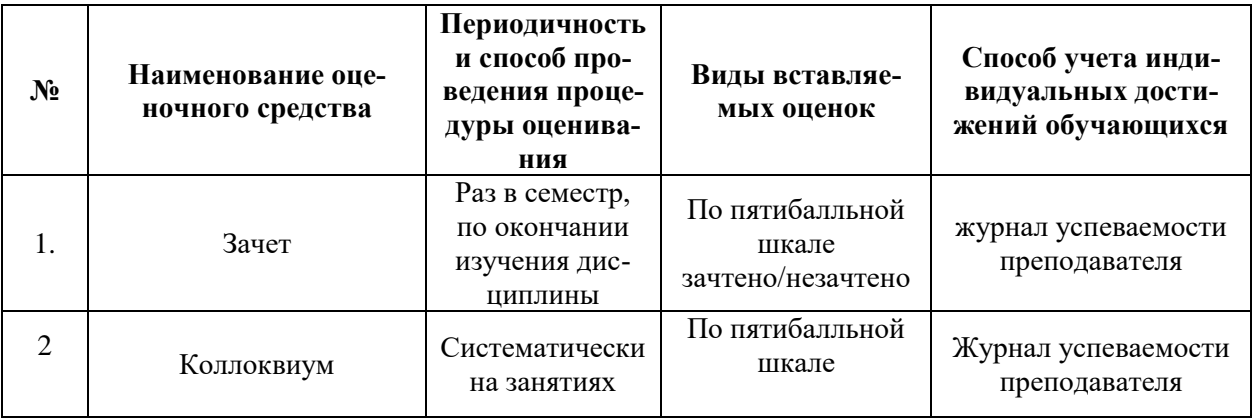

Удовлетворительная оценка по дисциплине, может выставляться и при неполной сформированности компетенций в ходе освоения отдельной учебной дисциплины, если их формирование предполагается продолжить на более поздних этапах обучения, в ходе изучения других учебных дисциплин.